# **MATEMATICKÁ OLYMPIÁDA 2023/2024**

# **Riešenia úloh domáceho kola kategórie Z5**

**1** Zajac sa zú častnil na pretekoch dlhých 2024 metrov. Zo štartovej čiary sa odrazil ľavou nohou a po celý čas pretekov pravidelne striedal ľavú , pravú a obe nohy. Keď sa zajac odrazil ľavou nohou, skočil 35 dm, keď sa odrazil pravou nohou, skočil 15 dm, a keď sa odrazil oboma nohami, skočil 61 dm.

Koľko skokov zajac urobil, kým dorazil do cieľa? Ktorou nohou sa odrazil pri cieľovom skoku?

(Libuše Hozová )

#### **Riešenie:**

Preteky sú dlhé 20 240 dm a opísaný zajacov trojskok meria 35 dm + 15 dm + 61 dm = čiže 111 dm. Delením so zvyškom zistíme, že

$$
20\,240\,\mathrm{dm} = 182 \cdot 111\,\mathrm{dm} + 38\,\mathrm{cm}.
$$

Teda po 182 trojskokoch zostáva zajacovi do cieľa 38 dm.

Ďalší odraz vychádza na ľavú nohu, skočí 35 dm, a do cieľa zostávajú 3 dm. Ďalší odraz vychádza na pravú nohu a týmto skokom preskočı́ cieľ.

Celkom zajac urobí 182 ⋅ 3 + 2 čiže 548 skokov, pred cieľovým skokom sa odrazí pravou nohou.

**2** Zuzka postavila zo šestnástich rovnako veľkých kociek kváder s pô dorysom 4 × 4. S ďalšı́mi rovnako veľkými kockami pokračovala v stavanı́. Kocky ukladala tak, že každé dve susedné mali spoločnú celú stenu. Výsledná stavba vyzerala z dvoch rô znych strán ako na nasledujú com obrázku.

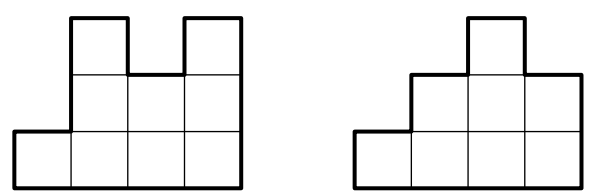

Zistite, koľko najviac a koľko najmenej kociek mohla Zuzka na svoju stavbu použiť.

(Erika Novotná)

#### **Riešenie:**

V prvej vrstve bolo 16 kociek. Z uvedených pohľadov vyplýva, že v tretej vrstve boli 2 kocky. Počet kociek v druhej vrstve nie je možné jednoznačne určiť, najviac ich však mohlo byť 3 ⋅ 3 čiže 9. Tá to možnosť je znázornená na nasledujú com obrázku, v ktorom dva zadané priemety zodpovedajú pohľadu spredu a sprava:

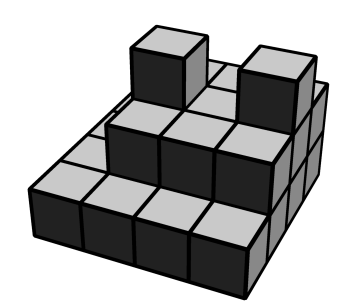

Naozaj nie je možné pridať jedinú kocku, aby sa nezmenil niektorý z daných priemetov. Zuzka použila najviac 16 + 9 + 2 čiže 27 kociek.

K najmenšiemu možnému počtu kociek je možné dospieť tak, že sa z druhej vrstvy postupne odoberá čo najviac kociek bez toho, aby sa zmenil niektorý z daných priemetov. Jedna taká možnosť vyzerá takto:

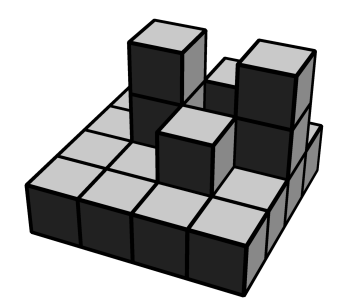

Menej ako 4 kocky v druhej vrstve byť nemôžu. Dve kocky, na ktorých stoja kocky z tretej vrstvy, sú pri pohľade sprava v zákryte. Preto musia byť použité ďalšie dve kocky, aby tento priemet súhlasil so zadaním. Zuzka použila najmenej 16 + 4 + 2 čiže 22 kociek.

# **Poznámka:**

Pri možnosti s najmenším počtom kociek môžu byť kocky v druhej vrstve rozmiestnené rôzne, avšak nie ľubovoľne. Iné možné rozmiestnenie je toto:

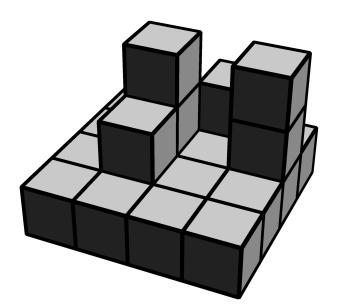

Úpravami v druhej vrstve je možné mať stavbu s akýmkoľvek počtom kociek v rozsahu od 22 do 27 kociek. Tu je jedna možnosť postavená z 23 kociek:

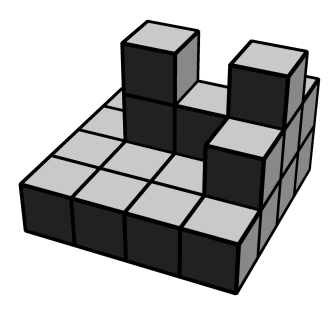

**3** Katka mala v záhradke päť záhonov rozmiestnených ako na obrázku.

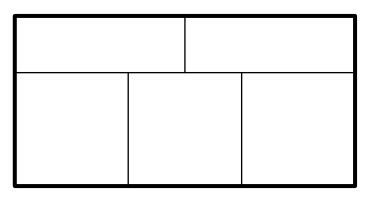

Do záhonov chcela zasadiť cesnak, mrkvu a reďkvičku tak, aby na každom záhone bol len jeden druh zeleniny a aby žiadne dva záhony s rovnakou zeleninou nesusedili. Koľkými rô znymi spô sobmi mohla Katka do záhonov zasadiť cesnak, mrkvu a reďkvičku?

(Libuše Hozová)

#### **Riešenie:**

Záhony s rovnakou zeleninou označíme rovnakým písmenom, záhony s rôznymi zeleninami rôznymi písmenami. Aby záhony s rovnakou zeleninou nesusedili, musia byť vysadené takto:

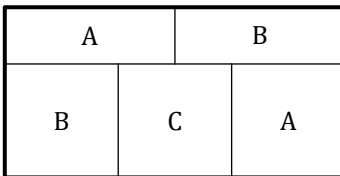

Do záhonov A mô že Katka zasadiť ľubovoľnú z troch plodı́n, do záhonov B ľubovoľnú zo zvyšných dvoch plodı́n a do C poslednú zvyšnú plodinu. Katka teda môže záhony vysadiť 3 · 2 čiže 6 spôsobmi.

#### **Poznámka:**

Všetky možné priradenia plodín záhonom sú systematicky vypísané tu:

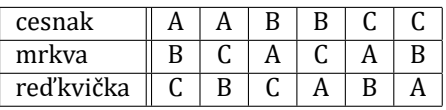

**4** V záhradká rskej osade mal pán Jahoda vo svojom sude 16 litrov vody. Sused pán Malina mal vo svojom sude trikrá t viac vody ako pán Jahoda. Začalo pršať a do oboch sudov napršalo rovnaké množstvo vody. Po daždi pán Malina zistil, že má v sude dvakrát viac vody ako pán Jahoda.

Koľko litrov vody napršalo do každého suda?

(Libuše Hozová )

#### **Riešenie:**

Pred dažďom mal pán Malina vo svojom sude 3 ⋅ 16 čiže 48 litrov vody, čo je o 32 litrov viac než v sude pána Jahodu.

Do oboch sudov napršalo rovnako, teda rozdiel množstva vody v sudoch po daždi bol opäť 32 litrov ako pred dažďom. Po daždi bolo v sude pána Malinu dvakrát viac vody ako v sude pána Jahodu, teda v Jahodovom sude bolo 32 a v Malinovom sude 64 litrov vody.

Do každého suda napršalo 16 litrov vody (48 − 32 = 64 − 48 = 16).

# **Poznámka:**

Situáciu je možné znázorniť pomocou ú sečiek

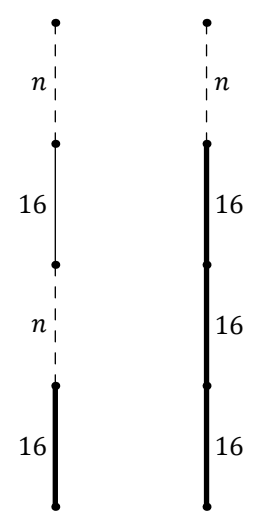

či zapísať rovnicou

 $2 \cdot 16 + 2n = 3 \cdot 16 + n$ ,

pričom  $n$  označuje množstvo napršanej vody v litroch.

**5** Zo štyroch zhodných štvorcov bol vytvorený ornament ako na obrázku.

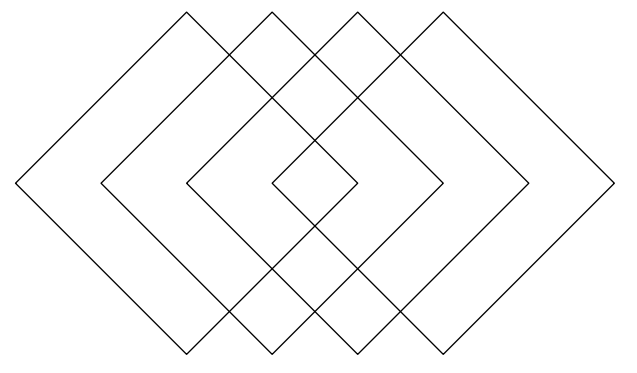

Strany štvorcov sú dlhé 4 cm, sú navzájom rovnobežné alebo kolmé a pretínajú sa buď vo svojich štvrtinách, alebo poloviciach. Libor chcel ornament vyfarbiť a zistil, že farba na 1 cm<sup>2</sup> každého súvislého poľa ho bude stáť toľko eur, koľkým štvorcom je toto pole spoločné.

Koľko eur bude stáť farba na vyfarbenie celého ornamentu?

(Karel Pazourek)

# **Riešenie 1:**

Cena farby v každej časti zodpovedá počtu štvorcov, ktorým je táto časť spoločná. To je rovnaké, ako by všetky štvorce boli samostatne vyfarbené farbou rovnakej ceny.

Každý štvorec má obsah 4 cm · 4 cm čiže 16 cm<sup>2</sup>, štvorce sú štyri a 1 cm<sup>2</sup> farby stojí 1 euro. Teda farba na vyfarbenie ornamentu bude stáť 16 ⋅ 4 čiže 64 eur.

# **Riešenie 2:**

Rôznymi odtieňmi sivej rozlíšime, koľkým štvorcom sú jednotlivé časti ornamentu spoločné. Ornament rozdelíme na štvorčeky so stranou 1 cm:

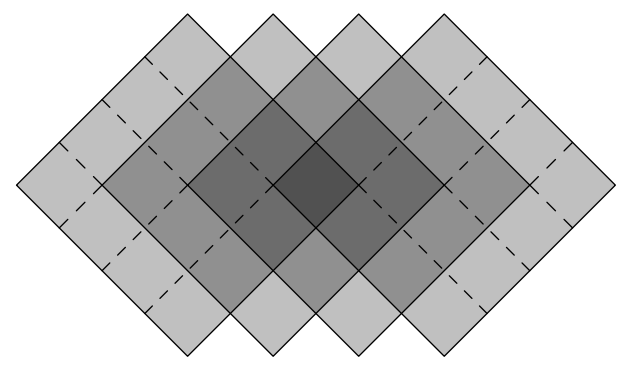

Všetkým štyrom štvorcom je spoločný 1 štvorček, trom štvorcom prislú cha 6 štvorčekov, dvom štvorcom 12 štvorčekov a jednému štvorcu 18. Teda farba na vyfarbenie ornamentu bude stáť 1  $\cdot$  4 + 6  $\cdot$  3 + 12  $\cdot$  2 + 18  $\cdot$  1 čiže 64 eur.

**6** Lucka napı́sala na lı́stok čı́slo 12345 a dvakrá t ho medzi ciframi rozstrihla. Zı́skala tak tri menšie kartičky s tromi číslami. Tieto kartičky zoradila dvoma spôsobmi, čím dostala dve rôzne päťciferné čísla. Rozdiel týchto dvoch čísel bol 28 926.

Medzi ktorými ciframi Lucka lístok rozstrihla?

(Michaela Petrová)

# **Riešenie 1:**

Pre názornosť si úlohu napíšeme ako písomné odčítanie, ktorého výsledok je 28 926 a kde hviezdičky na každom riadku zastupujú cifry od 1 do 5:

$$
\begin{array}{c} * \\ - * * * * * * * \\ 28926 \end{array}
$$

Cifru na mieste jednotiek je možné dostať jedine takto (s prechodom cez desiatku):

$$
\begin{array}{c|cccc}\n& * & * & * & 1 \\
\hline\n& * & * & * & 5 \\
\hline\n& 2 & 8 & 9 & 2 & 6\n\end{array}
$$

So zvyšnými použiteľnými ciframi možno cifru na mieste desiatok dostať jedine niektorým z nasledujúcich spôsobov:

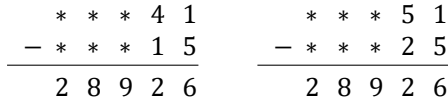

• V prvom prípade by lístok musel byť rozstrihnutý takto 1|234|5 a kartičky preskladané 5|234|1 a 234|1|5. V tomto prípade rozdiel vyhovuje zadaniu:

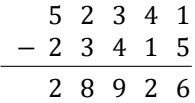

• V druhom prı́pade by lı́stok musel byť rozstrihnutý takto 1|2|34|5, čo sú tri (a nie dva) strihy. Tento prı́pad nevyhovuje zadaniu.

Lucka lı́stok rozstrihla medzi ciframi 1 a 2 a medzi ciframi 4 a 5.

# **Poznámka:**

Nutnosť strihu medzi ciframi 1 a 2 vyplýva už z prvého postrehu. Nutnosť strihu medzi ciframi 4 a 5 (a násled‑ ného preskladania) vyplýva z tejto úvahy: ak by pred cifrou 5 bola cifra 4, tak by sme museli vedieť doplniť:

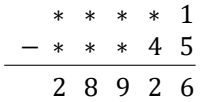

V takom prípade by v menšenci na mieste desiatok musela byť cifra 7, ktorú však nemáme k dispozícii.

# **Riešenie 2:**

Lístok je možné na dvakrát rozstrihnúť šiestimi spôsobmi:

- 1|2|345,
- 1|23|45,
- 1|234|5,
- 12|3|45,
- 12|34|5,
- 123|4|5.

Vzniknuté tri kartičky A, B, C je možné preskladať šiestimi spôsobmi, čo schematicky (vzostupne) zapíšeme takto:

- $A|B|C$ ,
- $A|C|B$ ,
- $B|A|C$ ,
- $B|C|A$ ,
- $C|A|B$ .
- $C|B|A$ .

Prebratím všetkých možností je možné nájsť rozstrihania a preskladania, ktoré vyhovujú zadaniu.

Namiesto skúmania možných rozdielov (ktorých je pre každé rozstrihanie 15) je možné postupovať tak, že k príslušnej šestici čísel pripočítame požadovaný rozdiel 28926 a overíme, či je medzi výsledkami niektoré číslo z danej šestice. Najväčšie číslo, ktoré je možné z cifier od 1 do 5 vytvoriť, je 54321. Teda najväčšie číslo, ku ktorému má zmysel požadovaný rozdiel pripočı́tať, je 25395. Tým sa skú šanie podstatne obmedzuje a vyzerá nasledovne (opakujúce sa či vopred zamietnuté možnosti píšeme do zátvoriek):

- Po rozstrihaní 1|2|345 je možné zostaviť čísla 12345, 13452, 21345, 23451, 34512, 34521. Po pripočítaní 28926 postupne dostávame 41271, 42378, 50271, 52377 a ďalšie dve čı́sla väčšie než54321. Žiadna možnosť nevyhovuje.
- Po rozstrihanı́1|23|45 je možné zostaviť čı́sla 12345, 14523, 23145, 23451, 45123, 45231. Po pripočı́tanı́ 28926 postupne dostávame 41271, 43449, 52071, 52377 a ďalšie dve čı́sla väčšie než54321. Žiadna možnosť nevyhovuje.
- Po rozstrihanı́1|234|5 je možné zostaviť čı́sla 12345, 15234, 23415, 23451, 51234, 52341. Po pripočı́tanı́ 28926 postupne dostávame 41271, 44160, 52341, 52377 a ďalšie dve čı́sla väčšie než54321. Vyhovuje možnosť 23451.
- Po rozstrihaní 12|3|45 je možné zostaviť čísla 12345, 12453, 31245, 34512, 45123, 45312. Po pripočítaní 28926 postupne dostávame 41271, 41379 a ďalšie štyri čísla väčšie než 54321. Žiadna možnosť nevyhovuje.
- Po rozstrihanı́12|34|5 je možné zostaviť čı́sla 12345, 12534, 34125, 34512, 51234, 53412. Po pripočı́tanı́ 28926 postupne dostávame 41271, 41460 a ďalšie štyri čísla väčšie než 54321. Žiadna možnosť nevyhovuje.
- Po rozstrihanı́123|4|5 je možné zostaviť čı́sla 12345, 12354, 41235, 45123, 51234, 54123. Po pripočı́tanı́ 28926 postupne dostávame 41271, 41280 a ďalšie štyri čísla väčšie než 54321. Žiadna možnosť nevyhovuje.

Jediná vyhovujúca možnosť teda je, že Lucka lístok rozstrihla medzi ciframi 1 a 2 a medzi ciframi 4 a 5.

# **Poznámka:**

V prvom prı́pade je rozdiel najväčšieho a najmenšieho čı́sla z danej šestice 22176. Všetky ostatné rozdiely sú menšie, preto požadovaný rozdiel 28926 dostať nemožno a nebolo nutné čokoľvek ďalej skú šať.